## Fais un graphique au tableur puis modélise-le

## **Fiche méthode 6**

Au cours d'une expérience, on a relevé les mesures ci-contre. Modélisons la variation de la tension *U* en fonction de l'intensité *I*, en utilisant le tableur.

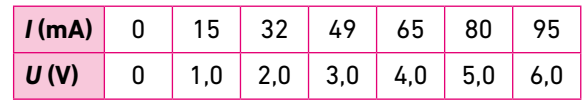

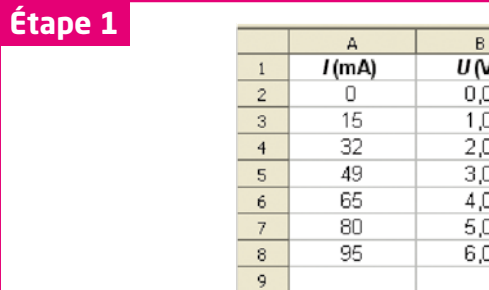

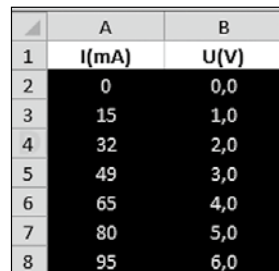

Recopie les valeurs dans le tableau d'un logiciel tableur, puis sélectionne les valeurs numériques à utiliser pour la construction du graphique.

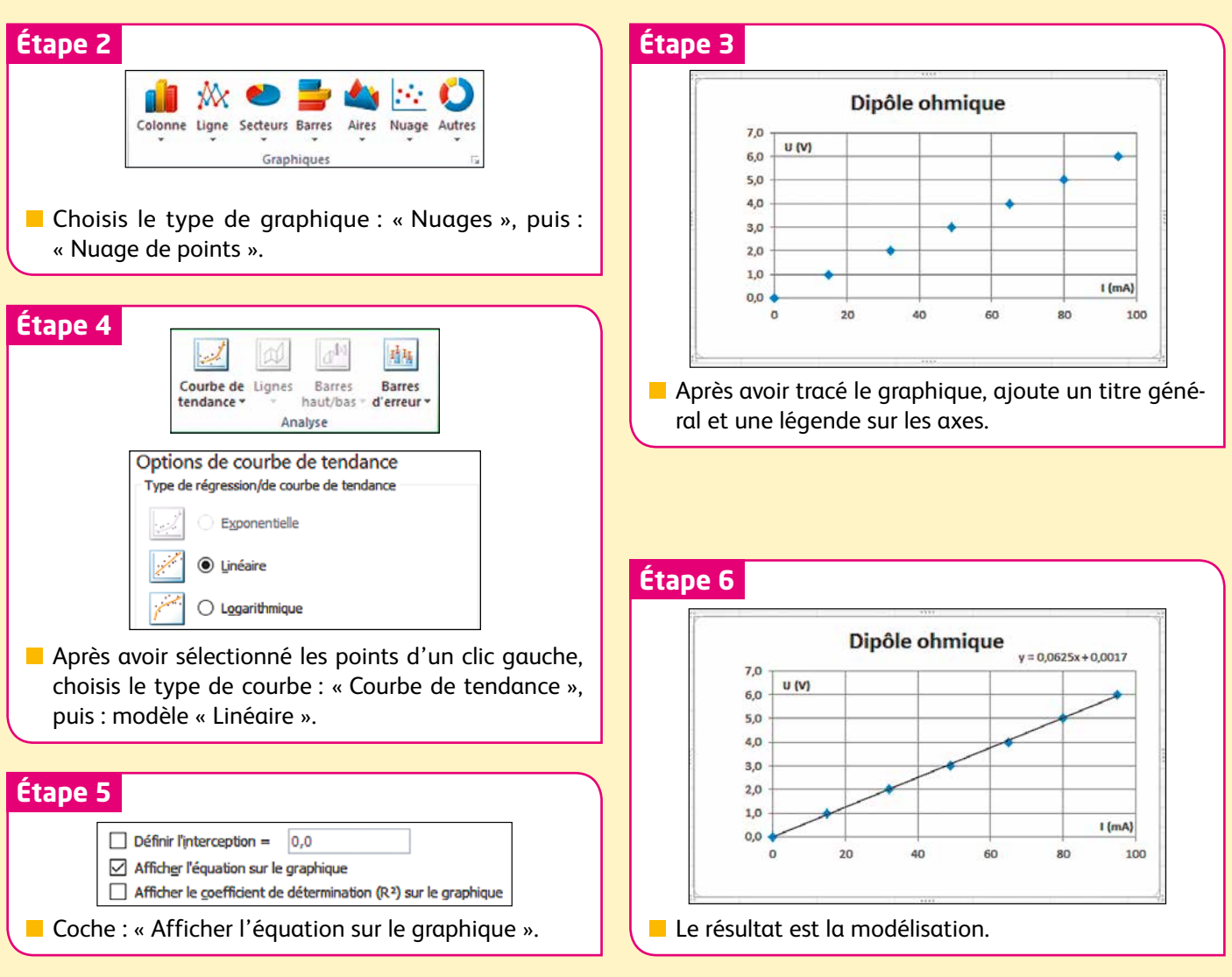